## $[$  and  $]$  PDF

https://www.100test.com/kao\_ti2020/210/2021\_2022\_\_E7\_94\_B5\_E 8\_BO\_83\_E4\_BF\_A1\_E6\_c107\_210368.htm PVA

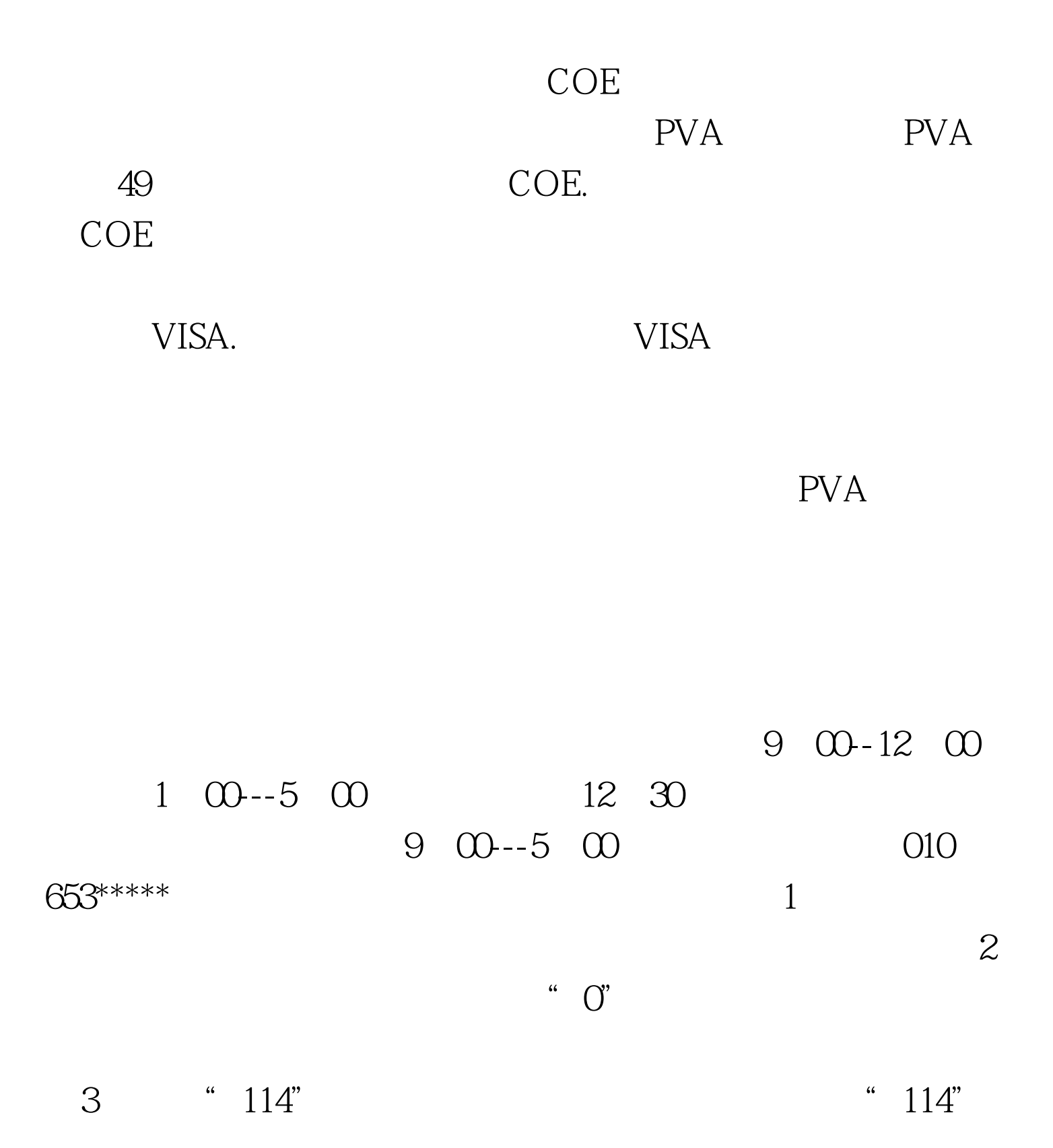

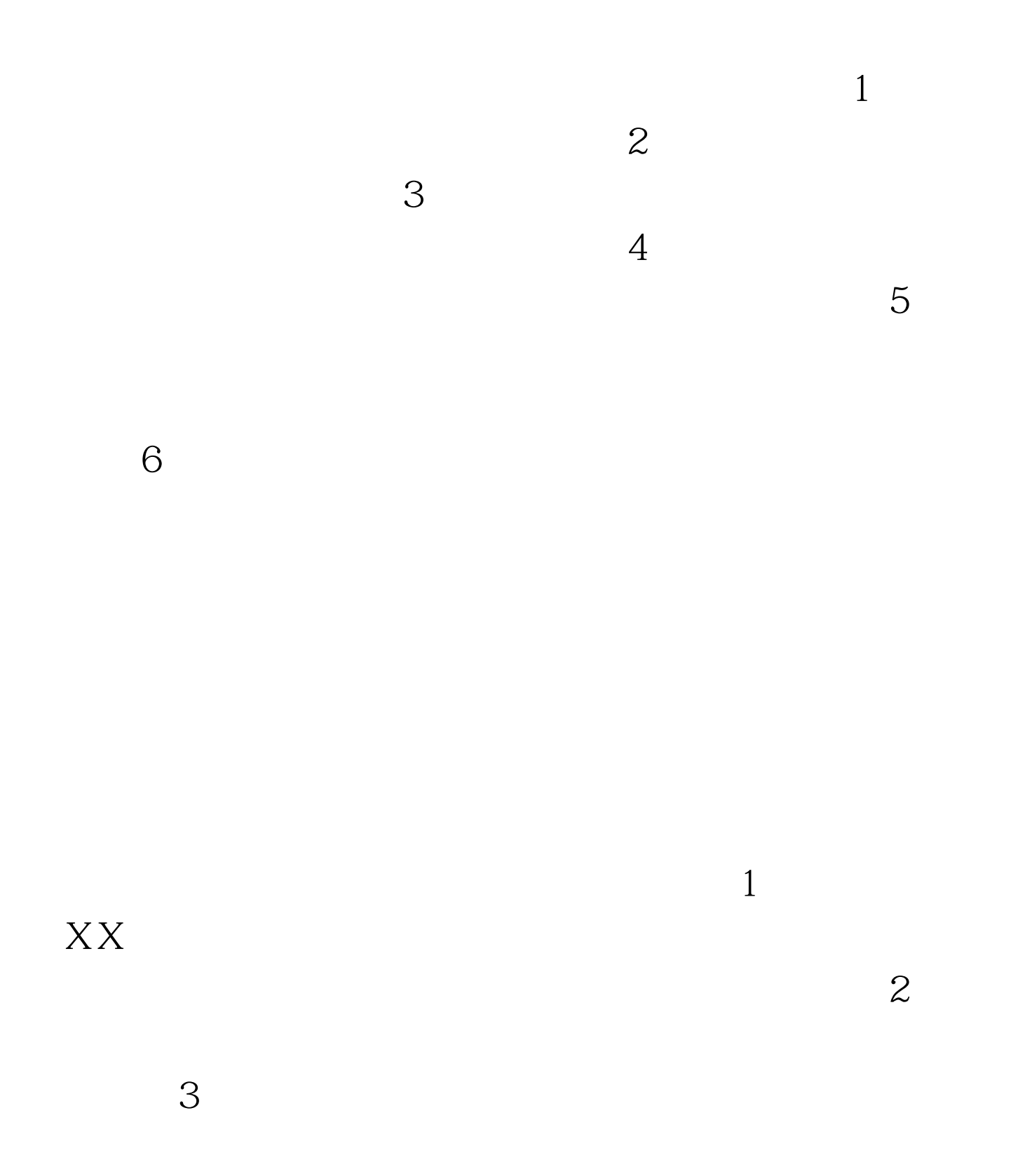

 $4$ 

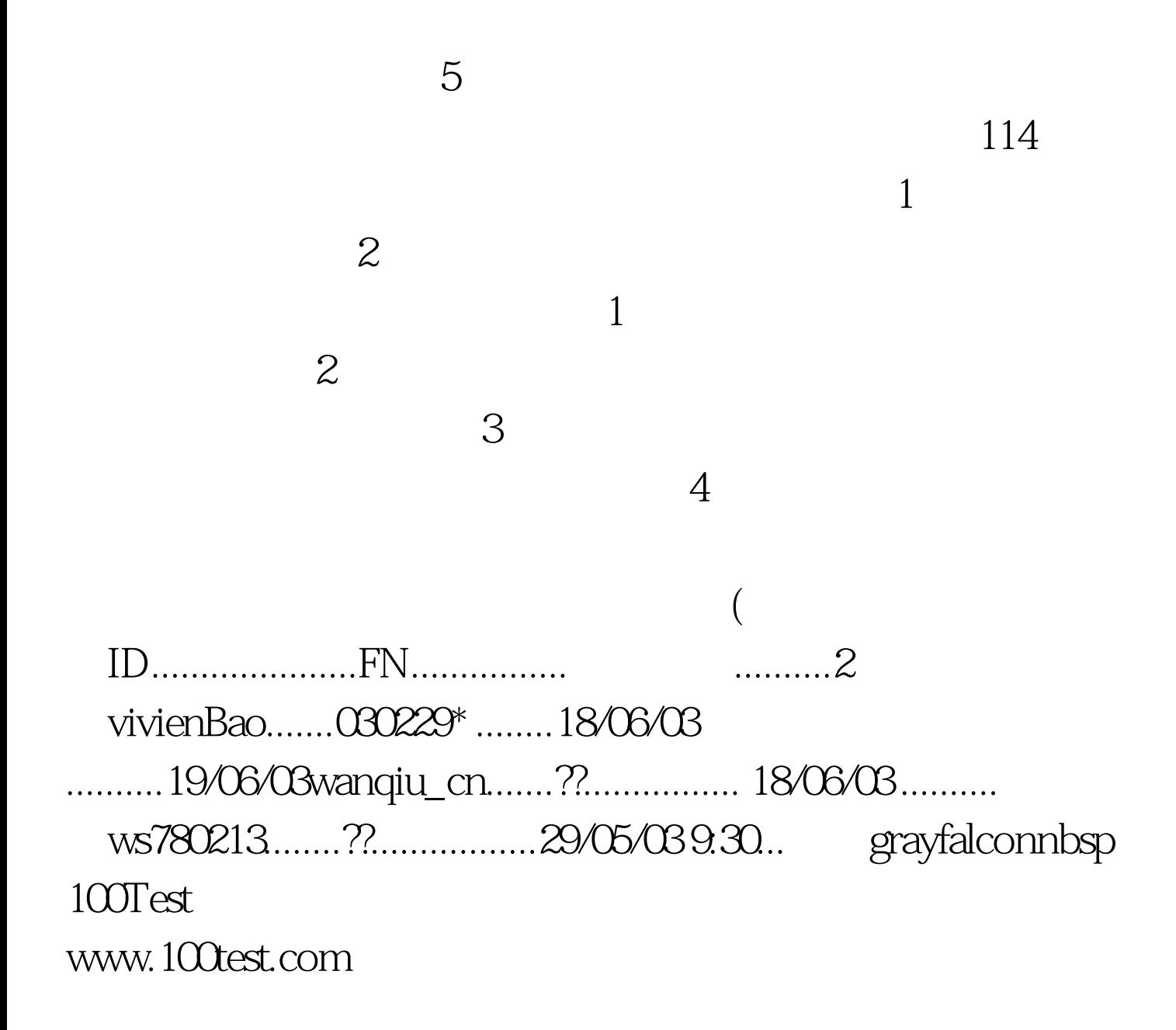